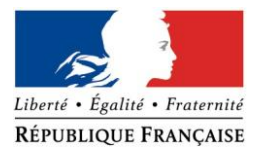

#### PRÉFECTURE DE LA RÉGION PROVENCE -ALPES -CÔTE D'AZUR

#### **FORMULAIRE D'EVALUATION SIMPLIFIEE OU PRELIMINAIRE DES INCIDENCES NATURA2000**

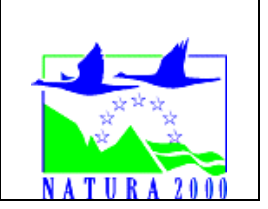

#### *Pourquoi ?*

Le présent document peut être utilisé comme suggestion de présentation pour une *évaluation des incidences simplifiée. Il peut aussi être utilisé pour réaliser l'évaluation préliminaire d'un projet afin de savoir si un dossier plus approfondi sera nécessaire.*

#### *Evaluation simplifiée ou dossier approfondi ?*

#### *Dans tous les cas, l'évaluation des incidences doit être conforme au contenu visé à l'article R414.23 du code de l'environnement.*

*Le choix de la réalisation d'une évaluation simplifiée ou plus approfondie dépend des incidences potentielles du projet sur un site Natura 2000. Si le projet n'est pas susceptible d'avoir une quelconque incidence sur un site, alors l'évaluation pourra être simplifiée. Inversement, si des incidences sont pressenties ou découvertes à l'occasion de la réalisation de l'évaluation simplifiée, il conviendra de mener une évaluation approfondie.*

*Le formulaire d'évaluation préliminaire correspond au R414-23-I du code de l'environnement et le « canevas dossier incidences » au R414-23-II et III et IV de ce même code.*

#### *Par qui ?*

*Ce formulaire peut être utilisé par le porteur du projet, en fonction des informations dont il dispose (cf. p. 9 : » ou trouver l'info sur Natura 2000? »). Lorsque le ou les sites Natura 2000 disposent d'un DOCOB et d'un animateur Natura 2000, le porteur de projet*  est invité à le contacter, si besoin, pour obtenir des informations sur les enjeux en *présence. Toutefois, lorsqu'un renseignement demandé par le formulaire n'est pas connu, il est possible de mettre un point d'interrogation.*

#### *Pour qui ?*

*Ce formulaire permet au service administratif instruisant le projet de fournir l'autorisation requise ou, dans le cas contraire, de demander de plus amples précisions sur certains points particuliers.*

## *Définition :*

*L'évaluation des incidences est avant tout une démarche d'intégration des enjeux Natura 2000 dès la conception du plan ou projet. Le dossier d'évaluation des incidences doit être conclusif sur la potentialité que le projet ait ou pas une incidence significative sur un site Natura 2000.*

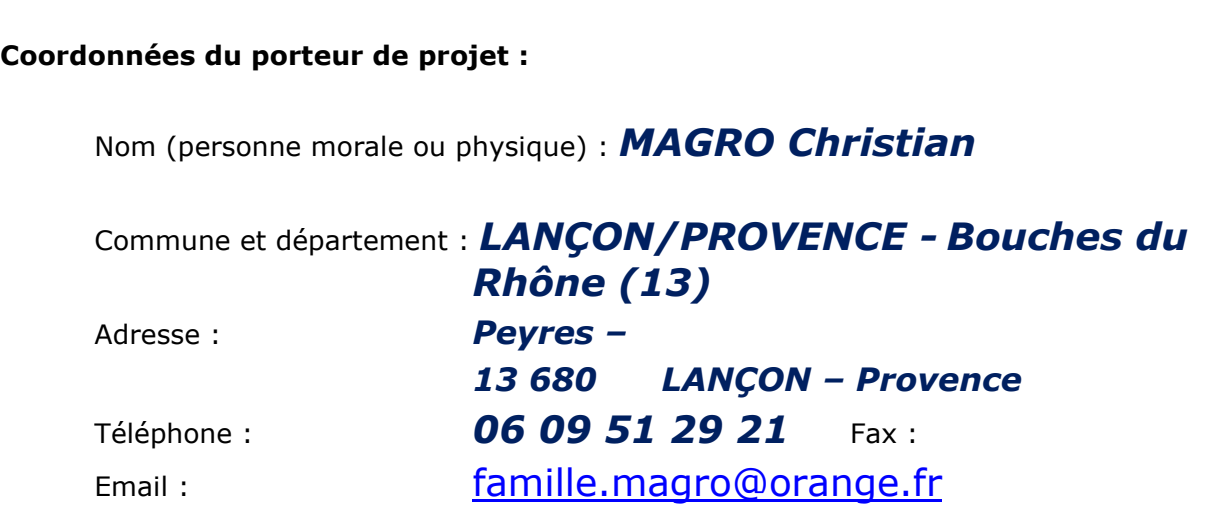

Nom du projet : *Projet de construction d'une serre agricole monobloc sur la commune de Lançon – Provence (13)*

A quel titre le projet est-il soumis à évaluation des incidences (ex : dossier soumis à notice d'impact, ou : dossier soumis à autorisation d'occupation temporaire du domaine public) ?

*Le projet se situe dans le cas N° 1 : projet localisé entièrement hors site Natura 2000), à proximité du site Natura 2000 – FR 930069 – « Garrigues de Lançon et Chaînes alentours ».*

# **1 Description du projet, de la manifestation ou de l'intervention**

*Joindre une description détaillée du projet, manifestation ou intervention sur papier libre en complément à ce formulaire.*

## *a.* **Nature du projet, de la manifestation ou de l'intervention**

*Préciser le type d'aménagement envisagé (exemple : canalisation d'eau, création d'un pont, mise en place de grillages, curage d'un fossé, drainage, création de digue, abattage d'arbres, création d'un sentier, manifestation sportive, etc.).* 

## *Sur un terrain agricole exploité et couvert de serres depuis plus de 40 ans,*

*Le projet consiste en la construction d'une serre agricole rigide monobloc et d'un bassin de rétention (conformément aux dispositions de la Loi sur l'Eau). Le bloc aura une surface totale de 15 919 m².*

*La serre, constituée de serres multi-chapelles en verre de type Venlo, est destinée intégralement à la production de plantes aromatiques. Les pans sud de la toiture, bi-pentes égales, seront équipés de panneaux photovoltaïques pour une puissance de 1 568,6 kWc. Le projet sera implanté Chemin des Peyres, lieu-dit Peyres sur la parcelle 1408, section F (56 650 m² d'unité foncière disponible).* 

*Il sera aménagé dans un environnement agricole de grandes productions.*

*La construction remplacera les serres tunnels plastiques existantes, sur un terrain déjà préparé pour cela.*

# *Travaux effectués* :

## *Étape 1 :*

*Le terrain sera nivelé pour permettre d'accueillir la serre, mais, compte tenu de la planimétrie actuelle du terrain, portant déjà des serres, les mouvements de terre du terrassement seront infimes ( pentes <0.5%).*

## *Étape 2 :*

*La structure de la serre reposera sur des fondations en béton. Elle sera pré assemblée en usine et montée en moins de 8 semaines. Le matériel sera livré grâce aux axes de transport déjà existants*

*Une attention particulière sera apportée lors de l'utilisation des engins de construction pour diminuer le risque de pollution de l'environnement (fuites d'hydrocarbures).* 

## *Étape 3 :*

*Des chemins de circulation seront aménagés autour de la serre pour assurer l'accès aux services de maintenance.* 

#### *Étape 4 :*

*Les eaux pluviales seront traitées conformément aux exigences liées à la Loi sur l'eau. Un collecteur des eaux de pluie de la toiture de la serre conduira l'eau jusqu' à un bassin de rétention*.

## b. **Localisation du projet par rapport au(x) site(s) Natura 2000 et cartographie**

*Joindre dans tous les cas une carte de localisation précise du projet (emprises temporaires, chantier, accès et définitives…) par rapport au(x) site(s) Natura 2000 sur une photocopie de carte IGN au 1/25 000<sup>e</sup> . Si le projet se situe en site Natura 2000, joindre également un plan de situation détaillé (plan de masse, plan cadastral, etc.).*

- *Cf. Carte 1 : Localisation de la zone de travaux*
- *Cf. Carte 2 : Localisation de l'aire d'étude*
- *Cf. Carte 3 : Zonage des sites Natura 2000*

Le projet est situé :

Nom de la commune : *LANÇON/PROVENCE* - N° Département : *13 – Bouches du Rhône*

Lieu-dit : *Peyres*

En site(s) Natura 2000 □ *NON* n° de site(s) : */* n° de site(s) : */* …

# **Hors site(s) Natura 2000 X** A quelle distance ?

- *À 150 m du site: « Garrigues de Lançon et Chaînes alentours » - N° FR930069*
- *À 150 m de la ZPS «Garrigues de Lançon et Chaînes alentours» - N° FR931069*
- *Dans le périmètre du PNA Aigle de Bonelli – N° FR3800448. (survol).*
- *À 3 kms de la ZNIEFF II « Chaîne de la Fare, massif de Lançon » - N° 13113100.*
- *À 2.5 kms de la ZNIEFF II « Embouchures de l' Arc et de la Durançole – Marais du Sagnat, marais de Berre » - N° 13112100.*

*Le projet sera donc situé hors périmètre Natura 2000, dans un milieu agricole artificialisé, très ouvert, fortement anthropisé, et strictement à un endroit déjà couvert par des grandes serres sur une surface de 12 000m². Les habitats et les espèces ne seront jamais directement impactés. Pas de dérangement, dégradation ou destruction, ni pendant la phase travaux ni pendant l'exploitation.*

## c. **Étendue/emprise du projet, de la manifestation ou de l'intervention**

**Emprises au sol temporaire et permanente** de l'implantation ou de la manifestation (si connue) : (en m²) ou classe de surface approximative (cocher la case correspondante) :

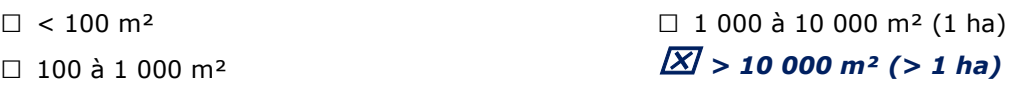

# **- Dimension :**

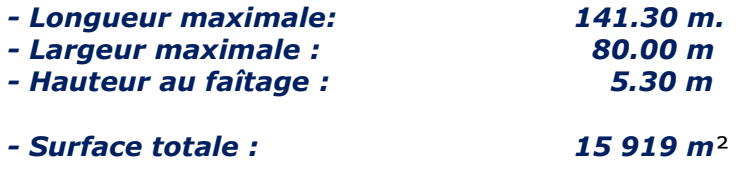

**- Emprises en phase chantier** :

*. Ne concerne que la surface d'emprise de la construction et du bassin de rétention.*

*. Un chemin de circulation périphérique est prévu large de 5 mètres autour de la serre. Pas d'autres surfaces concernées.* 

*. Accès par le chemin des Peyres, voierie bitumée sur 5 mètres de large*.

*. Aucune création de voierie*

## **- Aménagement(s) connexe(s) :**

*Préciser si le projet, la manifestation ou l'intervention générera des aménagements connexes (exemple : voiries et réseaux divers, parking, zone de stockage, etc.). Si oui, décrire succinctement ces aménagements.*

*Pour les manifestations, interventions : infrastructures permanentes ou temporaires nécessaires, logistique, nombre de personnes attendues.*

*Un bassin de rétention des eaux pluviales sera construit, en accord avec les directives de la Loi sur l'Eau. Volume du bassin de rétention des eaux pluviales (à titre indicatif) : 1 500 m³.*

## d. **Durée prévisible et période envisagée des travaux, de la manifestation ou de l'intervention :**

- Projet, manifestation :

# *diurne*

□ nocturne

- Durée précise si connue : …….…..… (jours, mois) Ou durée approximative en cochant la case correspondante :

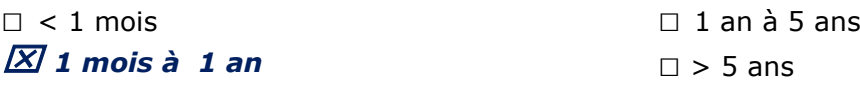

- Période précise si connue : …….………………(de tel mois à tel mois) Ou période approximative en cochant la(les) case(s) correspondante : □ Printemps *Automne* 

*Eté* □ Hiver

- Fréquence:*/*

□ chaque année

 $\square$  chaque mois

□ autre (préciser) :

# e. **Entretien / fonctionnement / rejet**

*Préciser si le projet ou la manifestation générera des interventions ou rejets sur le milieu durant sa phase d'exploitation (exemple : traitement chimique, débroussaillage mécanique, curage, rejet d'eau pluviale, pistes, zones de chantier, raccordement réseaux...). Si oui, les décrire succinctement (fréquence, ampleur, etc.).*

*. L'accès au site du projet, déjà existant, se fera depuis le chemin des Peyres, sur une voierie bitumée (figure1)*

*. Le poste de livraison et le poste onduleur seront implantés le long de la serre dans l'emprise des parcelles concernées.*

*. Aucun débroussaillage, terrain en culture* 

*. Les eaux pluviales, coulant dans un chéneau entre chaque chapelle (pente à 0.2%) jusqu'aux descentes, seront recueillies dans un fossé existant et acheminées vers un bassin de rétention. . Le dimensionnement de l'ensemble de la gestion des eaux pluviales fera l'objet* 

*d'un dossier de Déclaration Loi sur l'Eau validé en Préfecture.*

# f. **Budget**

*Préciser le coût prévisionnel global du projet.*

Coût global du projet : ……………………………………………………………………………………….. ou coût approximatif (cocher la case correspondante) :

□ de 5 000 à 20 000 € *> à 100 000 €*

 $\square < 5$  000 €  $\square$  de 20 000 € à 100 000 €

# **2 Définition et cartographie de la zone d'influence du projet**

*La zone d'influence est fonction de la nature du projet et des milieux naturels environnants. Les incidences d'un projet sur son environnement peuvent être plus ou moins étendues (poussières, bruit, rejets dans le milieu aquatique…).*

*La zone d'influence est plus grande que la zone d'implantation. Pour aider à définir cette zone, il convient de se poser les questions suivantes :*

*Cocher les cases concernées et délimiter cette zone d'influence sur une carte au 1/25 000ème ou au 1/50 000ème.*

□ Rejets dans le milieu aquatique

- □ Pistes de chantier, circulation
- $\square$  Rupture de corridors écologiques (rupture de continuité écologique pour les espèces)

#### *Poussières, vibrations – Exclusivement durant la phase travaux.*

- □ Pollutions possibles
- □ Perturbation d'une espèce en dehors de la zone d'implantation
- □ Bruits
- □ Autres incidences ……………………………………………………..

*. La mise à niveau nécessaire pour la réalisation du projet (0.2% de pente pour l'acheminement des eaux pluviales) sera effectuée par de très faibles mouvements de terre (déblais/remblais) sur un terrain plan, d'un dénivelé < 0.5%, car le terrain est déjà terrassé et porteur de serres tunnels plastiques. Aucun retrait ni apport de matériaux.*

*. Seule la phase de construction générera du bruit et des poussières pendant la période de nivellement du sol et la création du bassin. Les engins de chantier (1 pelle, 1 PL 6/4, 1 niveleuse) peuvent également causer des vibrations pendant ces travaux.* 

*. En phase d'exploitation, aucune nuisance sonore ne sera émise.* 

*. Aucune nuisance olfactive ne sera émise ni en phase de travaux, ni en phase d'exploitation.* 

*. Comme aucun système d'éclairage nocturne artificiel ne sera installé, le projet ne générera aucune pollution lumineuse, en phase de travaux ou d'exploitation.* 

*. La production sous serre n'entraîne aucune production d'effluents ou de déchets, seul un arrosage (aspersion goutte à goutte) sous la serre sera existant lors de la phase d'exploitation.*

## 3 **Etat des lieux de la zone d'influence**

*Cet état des lieux écologique de la zone d'influence (zone pouvant être impactée par le projet) permettra de déterminer les incidences que peut avoir le projet ou manifestation sur cette zone.*

#### *PROTECTIONS :*

*Le projet est situé en :*

- □ Réserve Naturelle Nationale
- □ Réserve Naturelle Régionale

□ Parc National

# *Arrêté de protection de biotope – PNA Aigle de Bonelli*

- □ Site classé
- □ Site inscrit
- □ PIG (projet d'intérêt général) de protection
- □ Parc Naturel Régional
- □ ZNIEFF (zone naturelle d'intérêt écologique, faunistique et floristique)
- □ Réserve de biosphère
- □ Site RAMSAR

#### *USAGES :*

*Cocher les cases correspondantes pour indiquer succinctement quels sont les usages actuels et historiques de la zone d'influence.*

- $\Box$  Aucun
- □ Pâturage / fauche
- □ Chasse
- □ Pêche
- □ Sport & Loisirs (VTT, 4x4, quads, escalade, vol libre…)

#### *Agriculture*

- □ Sylviculture
- □ Décharge sauvage
- □ Perturbations diverses (inondation, incendie...)
- □ Cabanisation
- □ Construite, non naturelle : …………………………………………………
- *□* Autre (préciser l'usage) : ……………………………………………………………

Commentaires :…………*12 000m² de grandes serres existantes sur site du projet.*

# **LOCALISATION DE L'AIRE D'ÉTUDE DU PROJET**

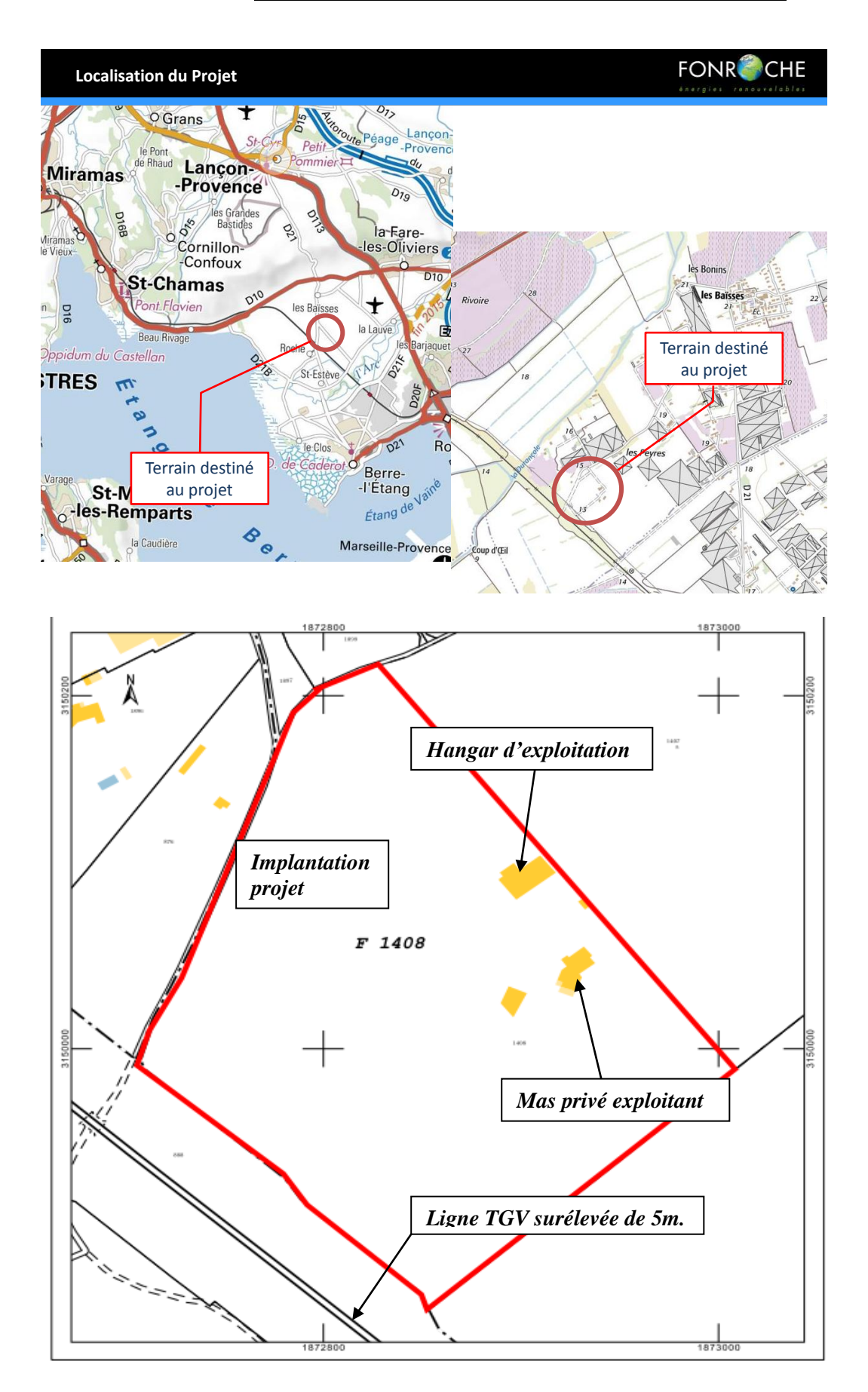

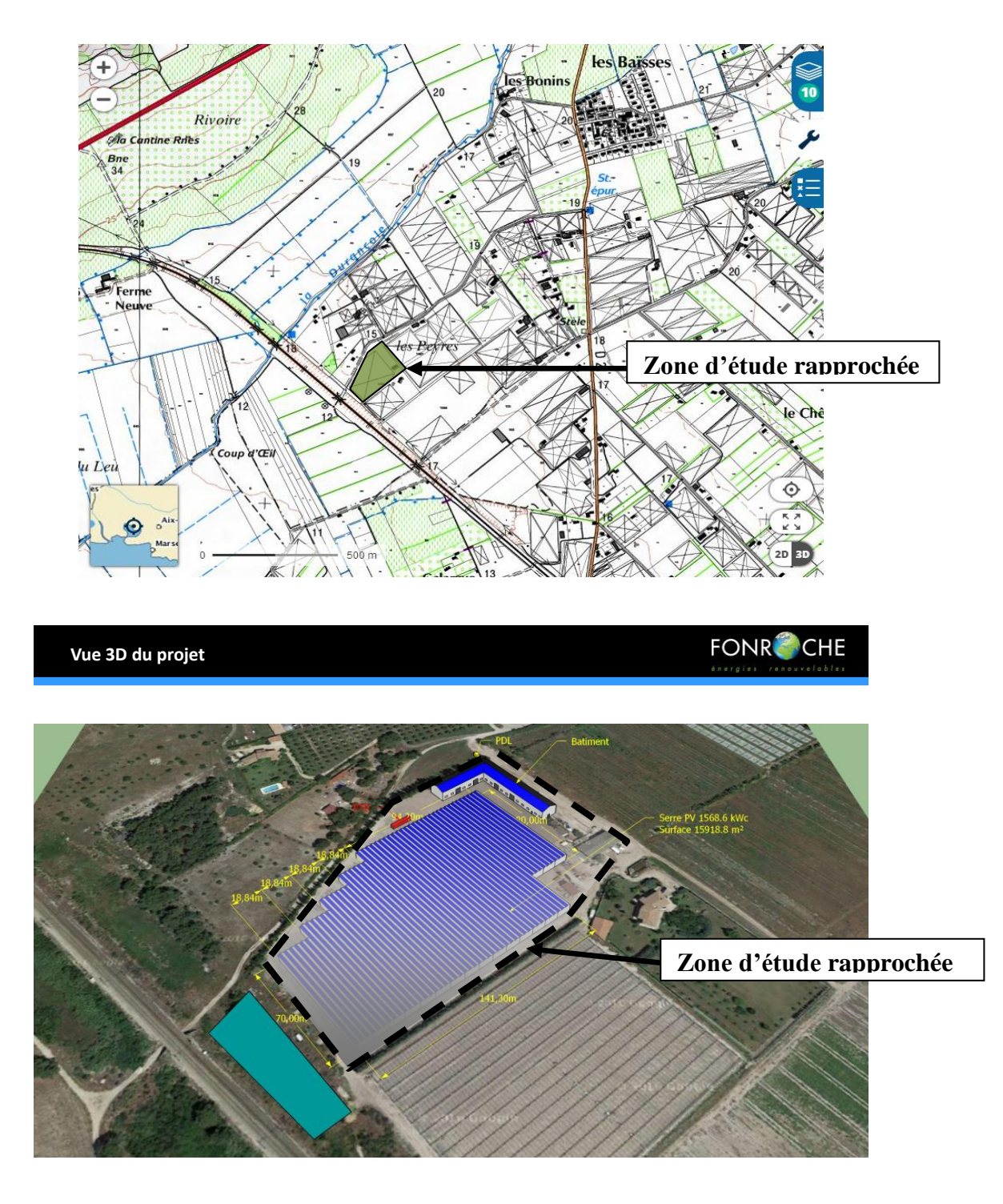

*Renseigner les tableaux ci-dessous, en fonction de vos connaissances, et joindre une cartographie de localisation approximative des milieux et espèces.*

*Afin de faciliter l'instruction du dossier, il est fortement recommandé de fournir quelques photos du site (sous format numérique de préférence). Préciser ici la légende de ces photos et reporter leur numéro sur la carte de localisation.* 

- Photos 1 : Vue AÉRIENNES de la situation (2).
- Photos 2 : Photos SERRES SUR SITE.
- Photos 3 : Photos CULTURES (menthe).

**Photos1**

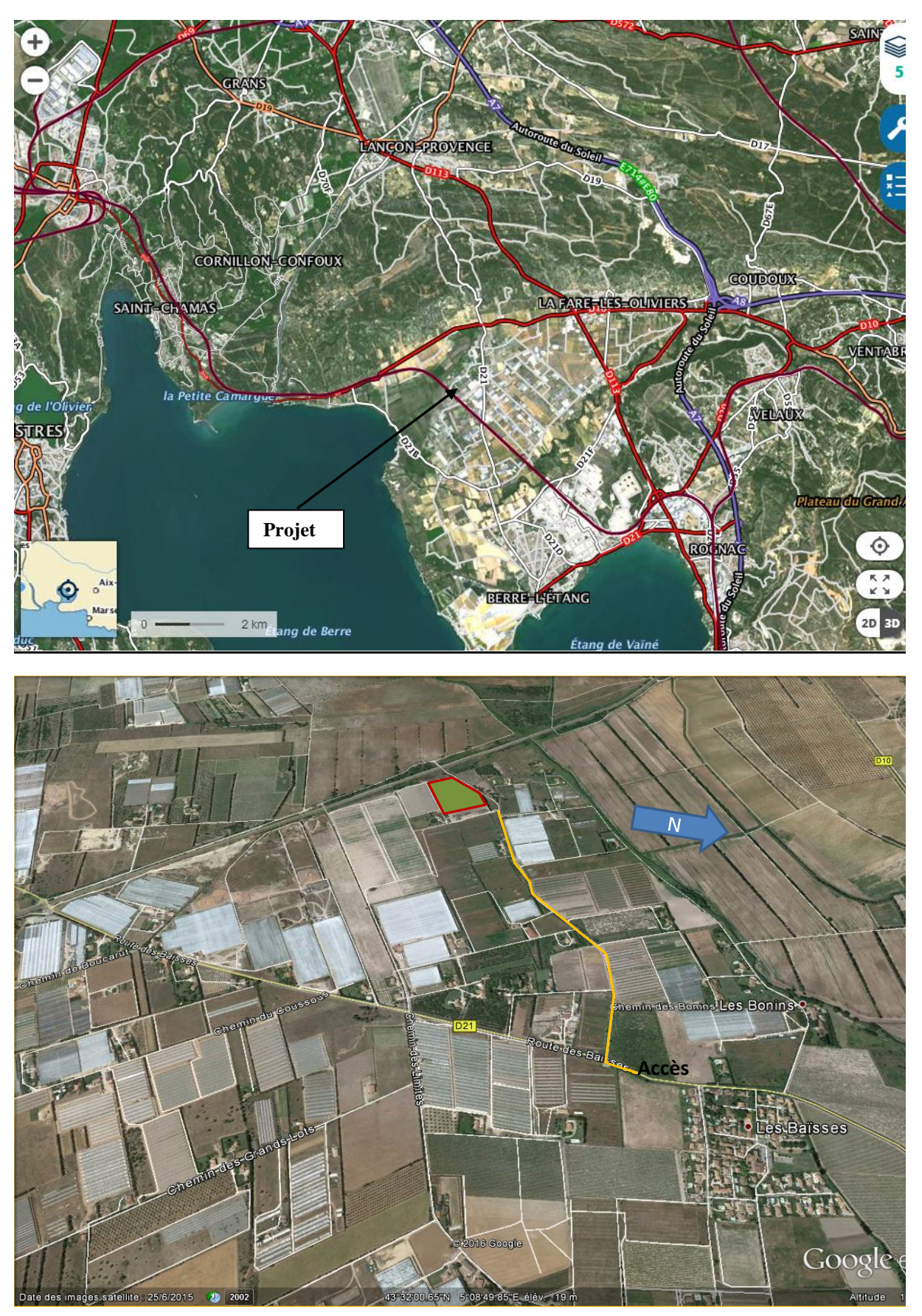

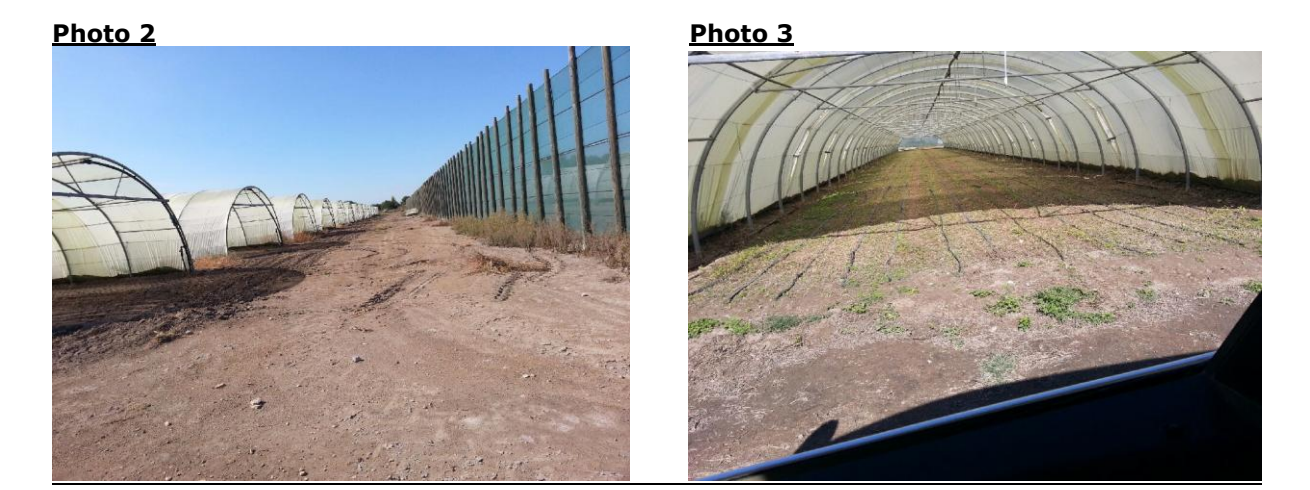

## **TABLEAU MILIEUX NATUREL**S :

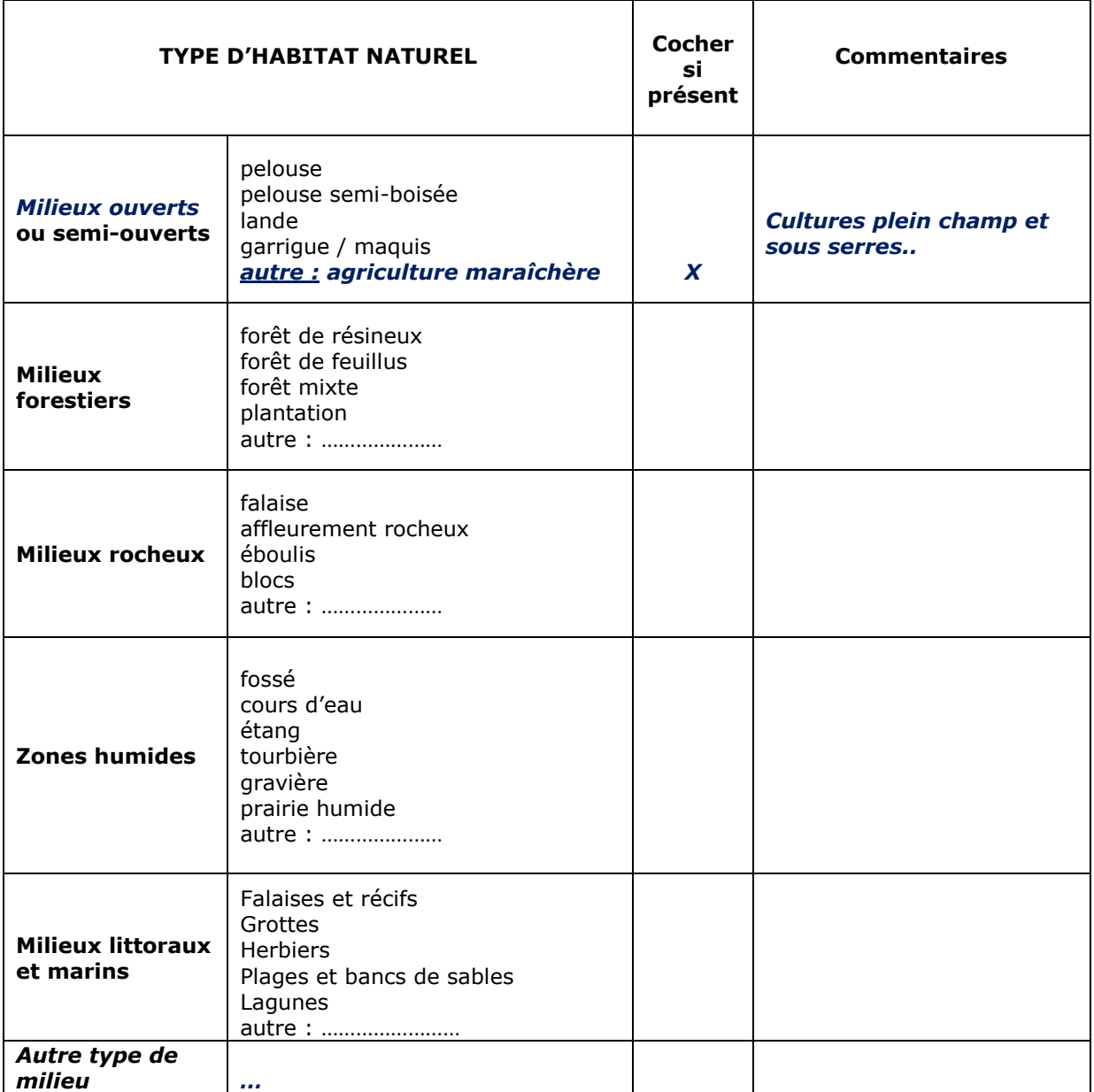

# **TABLEAU ESPECES FAUNE, FLORE** :

Remplissez en fonction de vos connaissances :

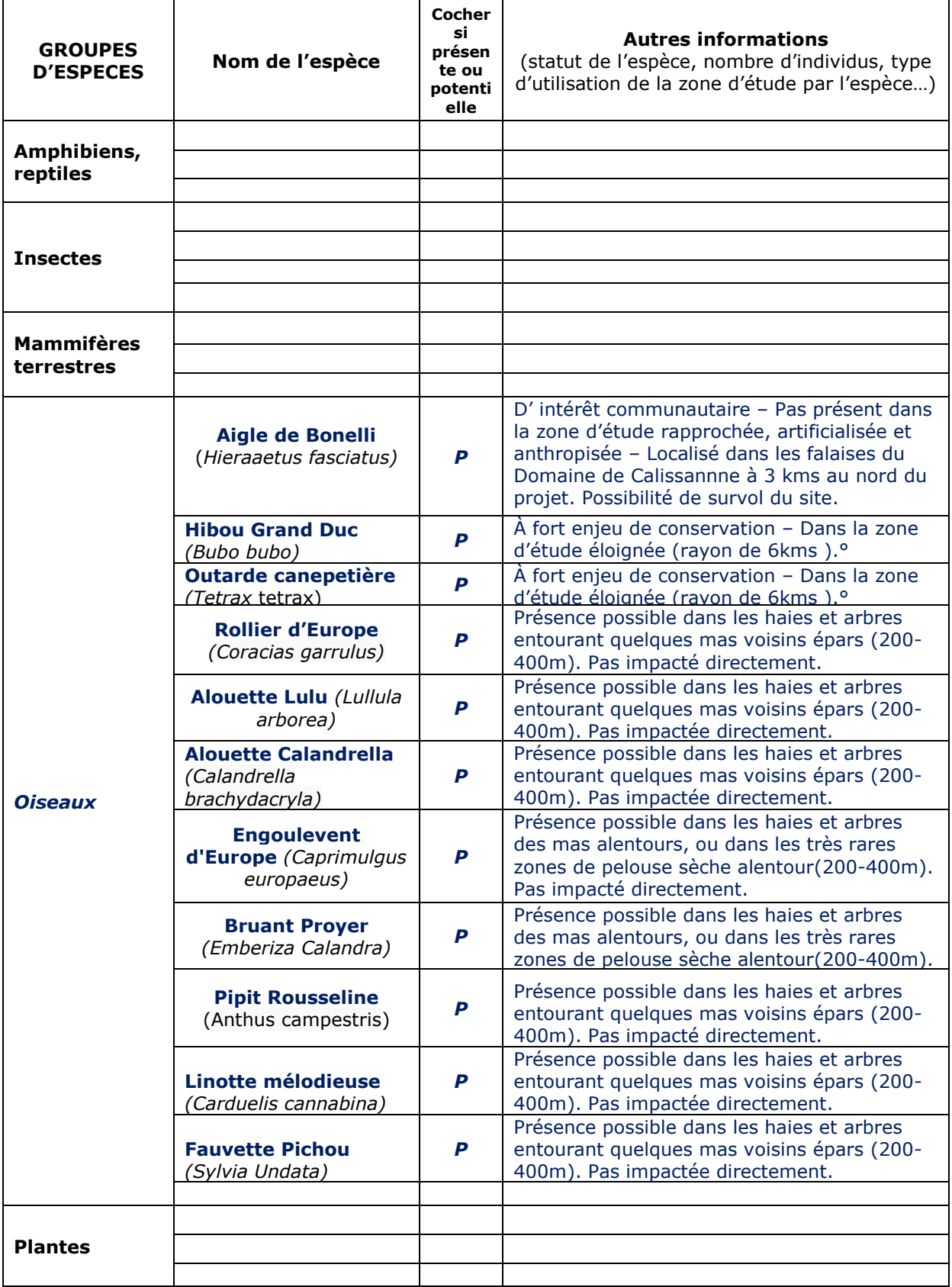

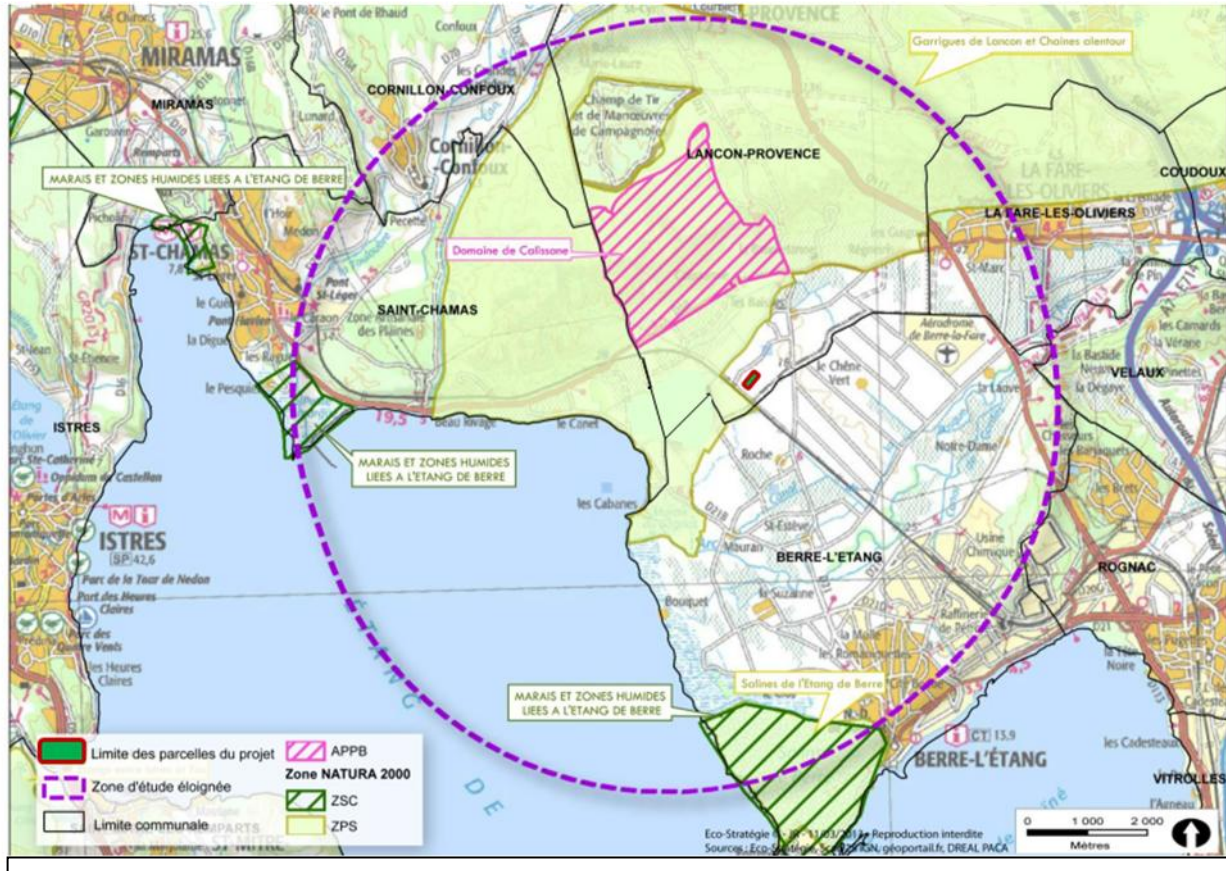

**Périmètres des espaces naturels réglementaires autour du projet (Source : DREAL PACA)**

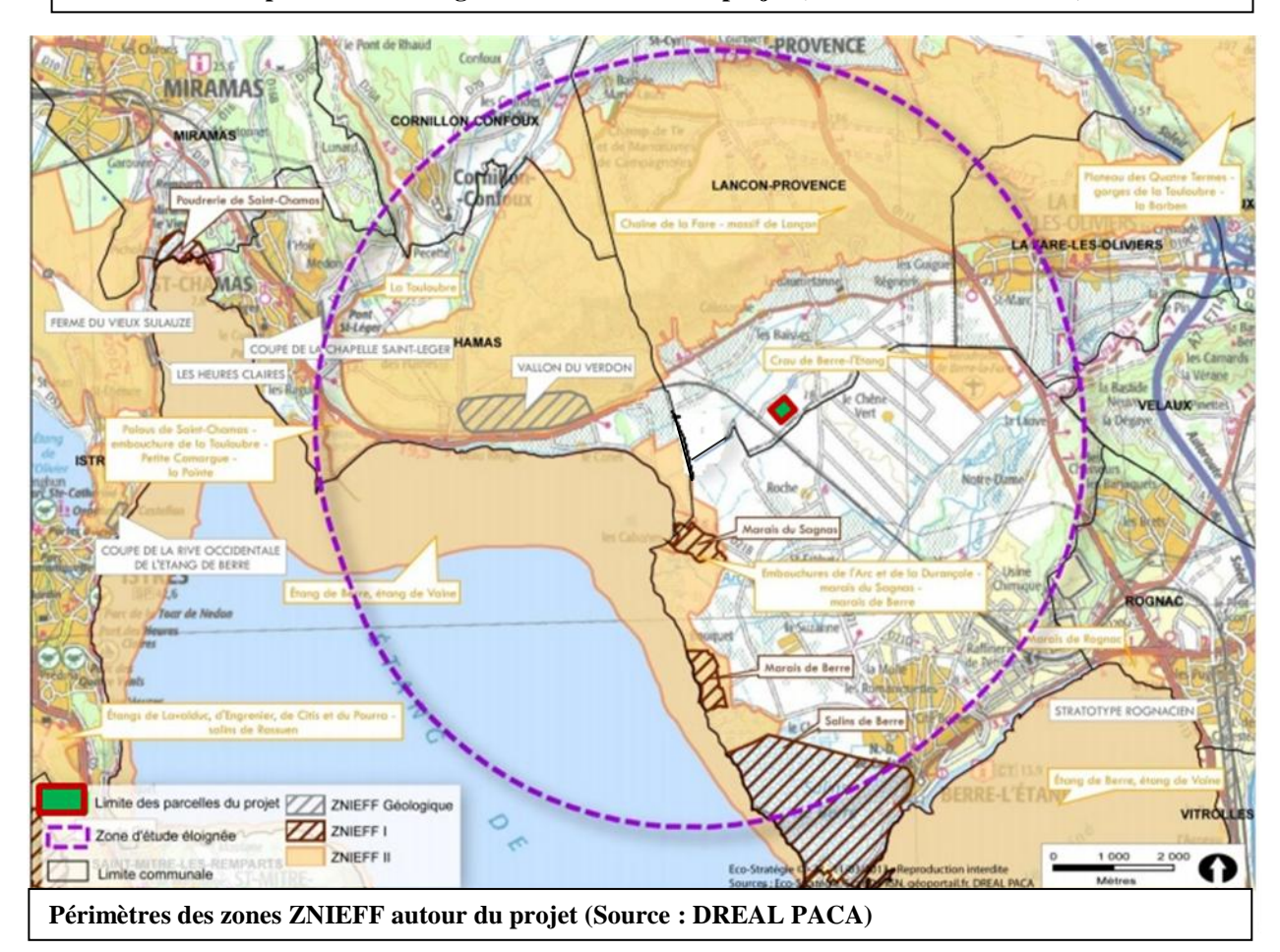

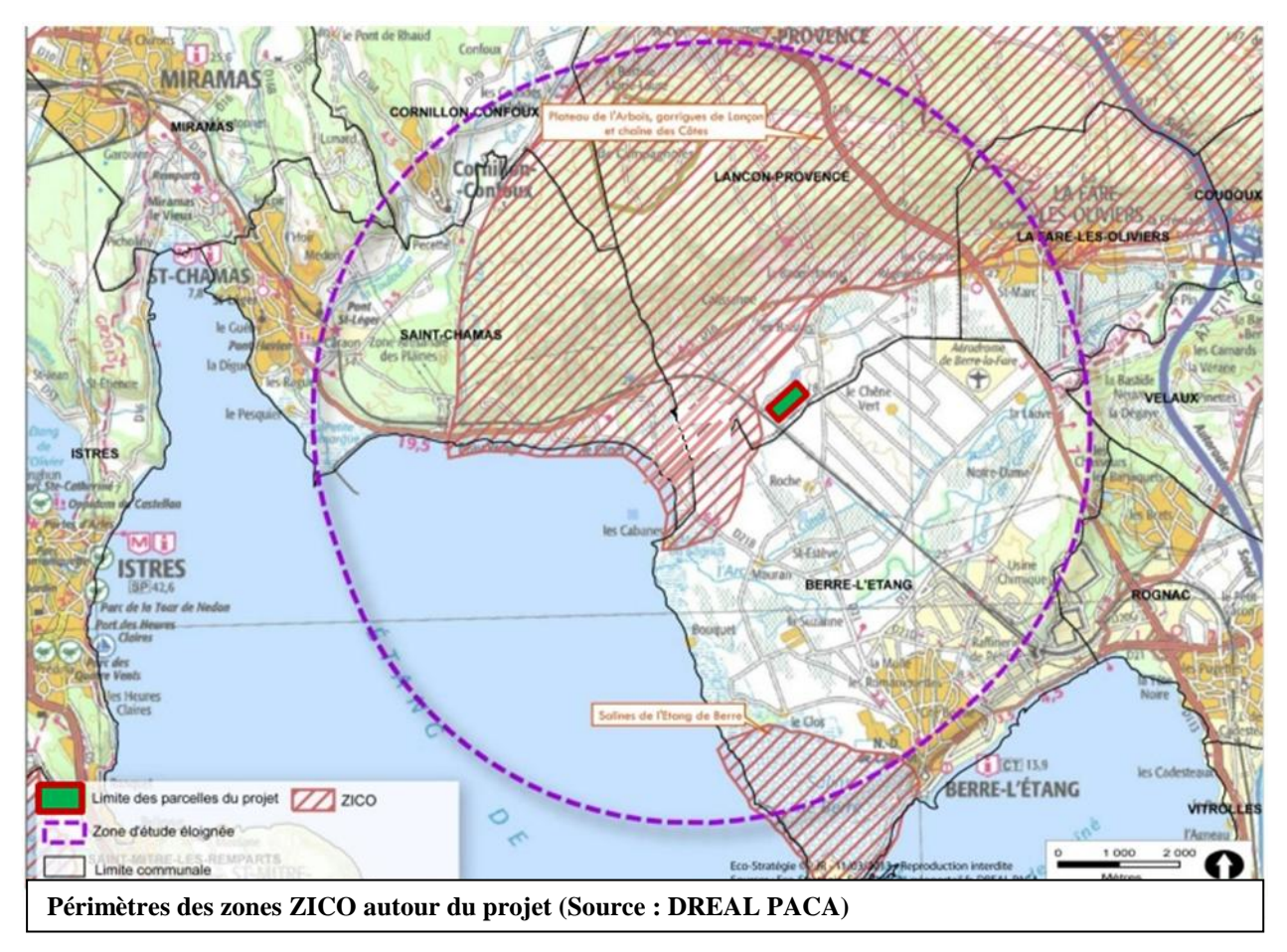

# **4 Incidences du projet**

*Décrivez sommairement les incidences potentielles du projet dans la mesure de vos connaissances.* 

**Destruction ou détérioration d'habitat** (= milieu naturel) ou habitat d'espèce (type d'habitat et surface) :

## *Le projet se substitue à une serre existante sur un terrain agricole artificialisé et en culture, sans couvert végétal.*

*Par conséquent, ce milieu naturel, de fait, n'a pas d'incidence potentielle sur la destruction ou la détérioration d'habitats et reste dans la continuité de son utilisation jusque là.*

**Destruction ou perturbation d'espèces** (lesquelles et nombre d'individus) :

- *- Dans la zone d'étude rapprochée, ni destruction, ni perturbation d'espèces*
- *- Pas d'écrasement / broyage d'espèces végétales.*
- *- Accès par un chemin communal existant et empierré.*

**Perturbations possibles des espèces dans leurs fonctions vitales** :

- *- Pas de dérangement de la nidification dans la zone d'étude rapprochée.*
- *- Pas de suppression de territoires de chasse.*
- *- Activités diurnes travaux (terrassement + construction) + exploitation limitent la perturbation du repos.*

## **5 Conclusion**

*Il est de la responsabilité du porteur de projet de conclure sur l'absence ou non d'incidences de son projet.*

*A titre d'information, le projet est susceptible d'avoir une incidence lorsque :*

*- Une surface relativement importante ou un milieu d'intérêt communautaire ou un habitat d'espèce est détruit ou dégradé à l'échelle du site Natura 2000*

*- Une espèce d'intérêt communautaire est détruite ou perturbée dans la réalisation de son cycle vital*

#### **Le projet est-il susceptible d'avoir une incidence ?**

 *NON* : ce formulaire, accompagné de ses pièces, est joint à la demande d'autorisation ou à la déclaration, et remis au service instructeur.

Exposé sommaire des raisons pour lesquelles le projet n'a pas d'incidences :

*- Le projet n'est pas situé dans le périmètre Natura 2000 « Garrigues de Lançon Chaînes alentours »* 

*- La proximité d'autres zones de protection (ZICO – ZPS – PNA – ZNIEFF II) n'a pas d'incidence car le projet s'implante dans un milieu artificialisé et largement anthropisé, de vastes espaces agricoles ouverts dédiés au maraîchage plein champs et sous serres et vient remplacer strictement les serres actuellement construites.*

- *Les enjeux ornithologiques sont quasiment inexistants et l'habitat naturel, dans un environnement proche (rayon de 500m.) pour les espèces communautaires potentielles comme pour les espèces communes de mammifères n'est pas impacté.*

*- Durant la phase travaux, seule l'emprise du projet est concernée. L'activité sera diurne.*

*- Pas de perturbation de la reproduction. Pas de corridor écologique, de friche herbacée, de zone humide, de zone boueuse, de garrigue. - Pas de couvert végétal, pas d'intérêt faunistique et floral particuliers.*

□ **OUI** : l'évaluation d'incidences doit se poursuivre. Un dossier plus poussé doit être réalisé. Ce dossier sera joint à la demande d'autorisation ou à la déclaration, et remis au service instructeur.

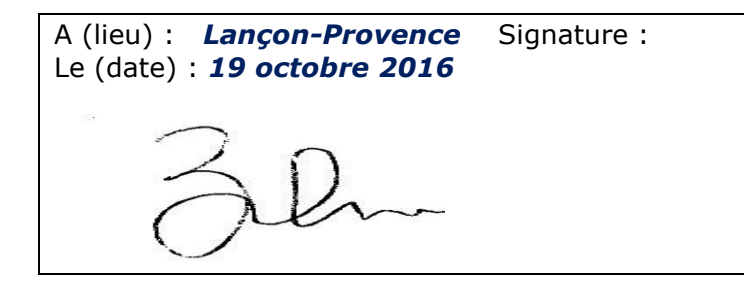

# **Ou trouver l'information sur Natura 2000 ?**

*- Dans l' « Indispensable livret sur l'évaluation des incidences Natura 2000 » :*

*Sur le site internet de la DREAL :* [http://www.paca.developpement-durable.gouv.fr](http://www.paca.developpement-durable.gouv.fr/) *(Biodiversité - Eau - Paysages > Biodiversité > Natura 2000 > Publications)*

*- Information cartographique GeoIDE-carto :*

*Sur le site internet de la DREAL :* [http://www.paca.developpement-durable.gouv.fr](http://www.paca.developpement-durable.gouv.fr/) *(Accès directs > Données / Cartographies > Cartographie interactive )*

*- Dans les fiches de sites région PACA :*

*Sur le site internet du ministère :*  [http://www.developpement-durable.gouv.fr](http://www.developpement-durable.gouv.fr/) *(Eau et Biodiversité > Espaces et milieux naturels terrestres > Natura 2000 )*

*- Dans le DOCOB (document d'objectifs) lorsqu'il est élaboré :*

*Sur le site internet de la DREAL :* [http://www.paca.developpement-durable.gouv.fr](http://www.paca.developpement-durable.gouv.fr/) *(Biodiversité - Eau - Paysages > Biodiversité > Natura 2000 > DOCOB en PACA)*

*- Dans le Formulaire Standard de Données du site :*

*Sur le site internet de l'INPN :* [http://inpn.mnhn.fr](http://inpn.mnhn.fr/) *(Programmes > Recherche de données Natura 2000)*

*- Auprès de l'animateur du site :*

*Sur le site internet de la DREAL :*

[http://www.paca.developpement-durable.gouv.fr](http://www.paca.developpement-durable.gouv.fr/) *(Biodiversité - Eau - Paysages > Biodiversité > Natura 2000 > Le réseau > En PACA > Les sites Natura 2000 )*

*- Auprès de la Direction Départementale des Territoires (et de la Mer) du département concerné :*

*Voir la liste des DDT dans l' «Indispensable livret sur l'évaluation des incidences Natura 2000»*